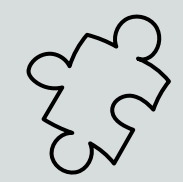

# **My Knowledge of Google Sites**

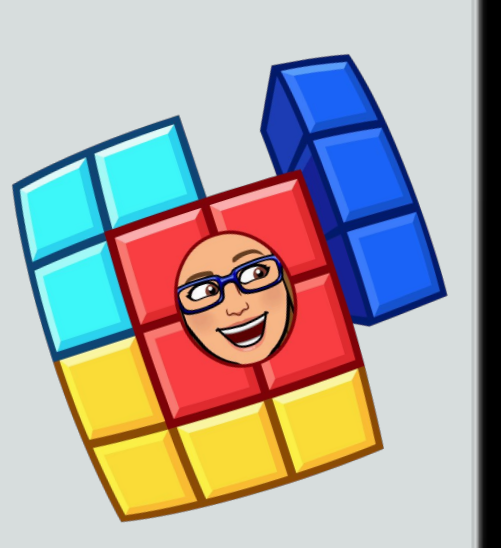

**Select a color cube based on your comfort level: Red = Novice, not much experience Yellow = Proficient, some experience Green = Exemplary, looking for more information**

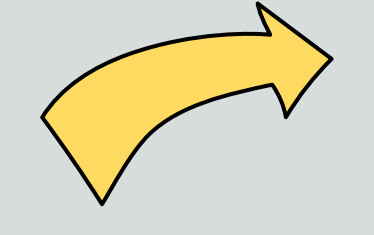

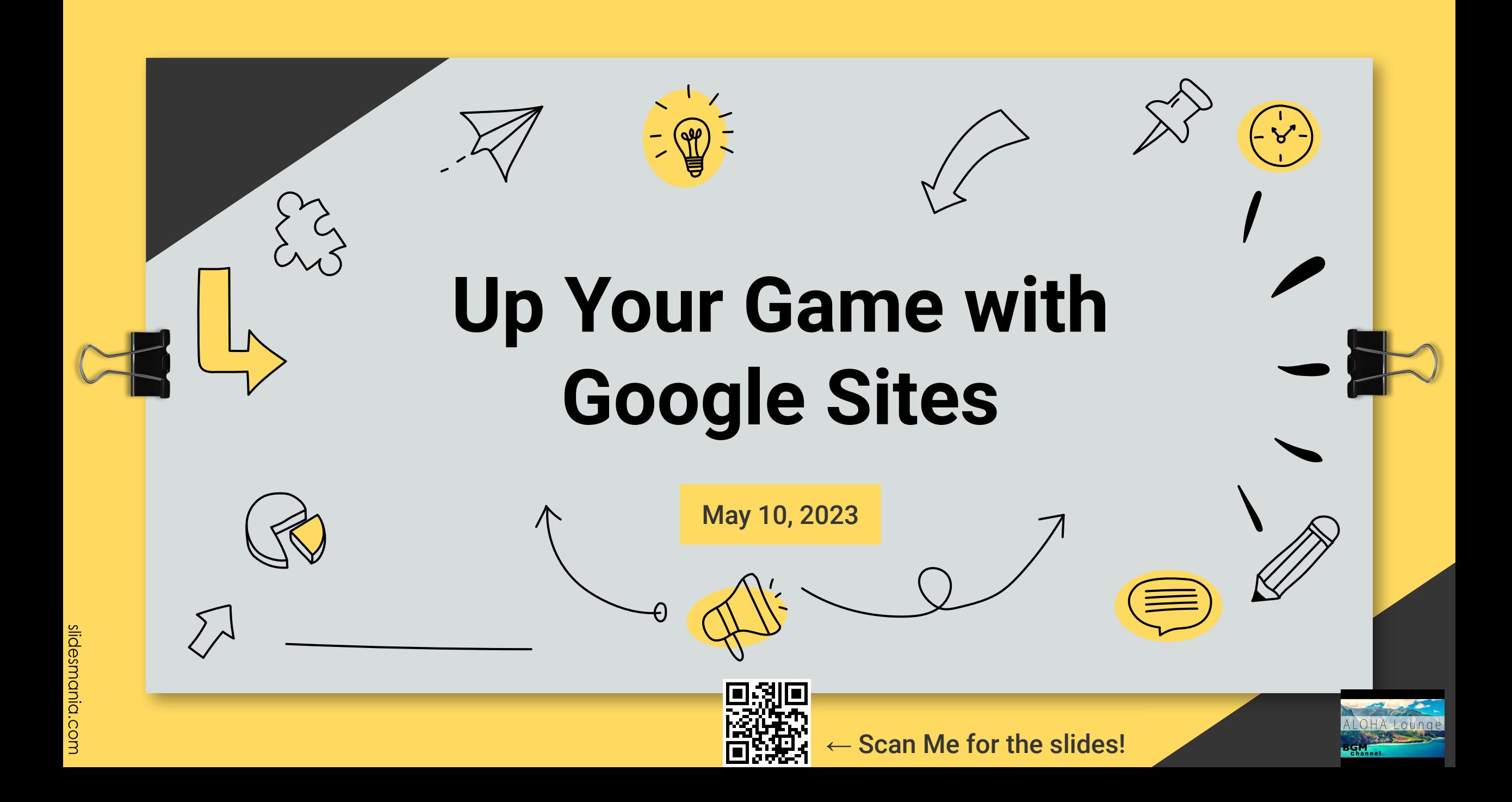

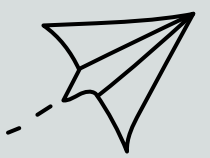

# **HELLO! I'm…**

Tiffany Bucko *K- 5 Instructional Technology Specialist Lyme - Old Lyme Public Schools*

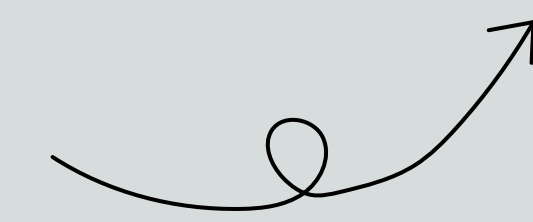

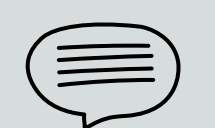

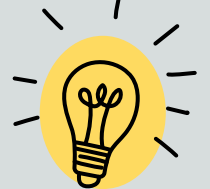

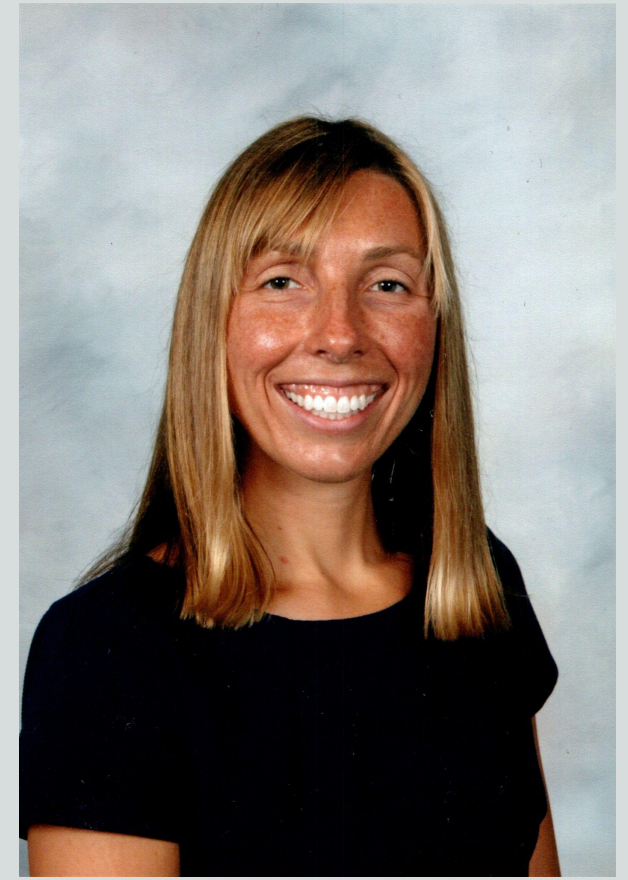

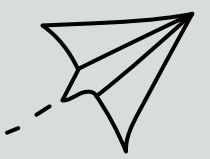

# **HELLO! I'm…**

Nila Kaczor *Gifted & Talented w/ Enrichment & 4/5 STEAM Teacher Lyme - Old Lyme Public Schools*

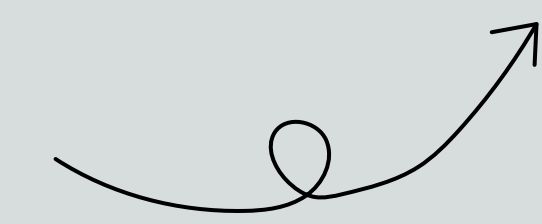

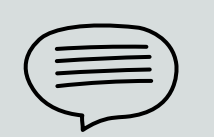

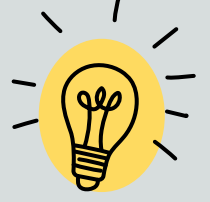

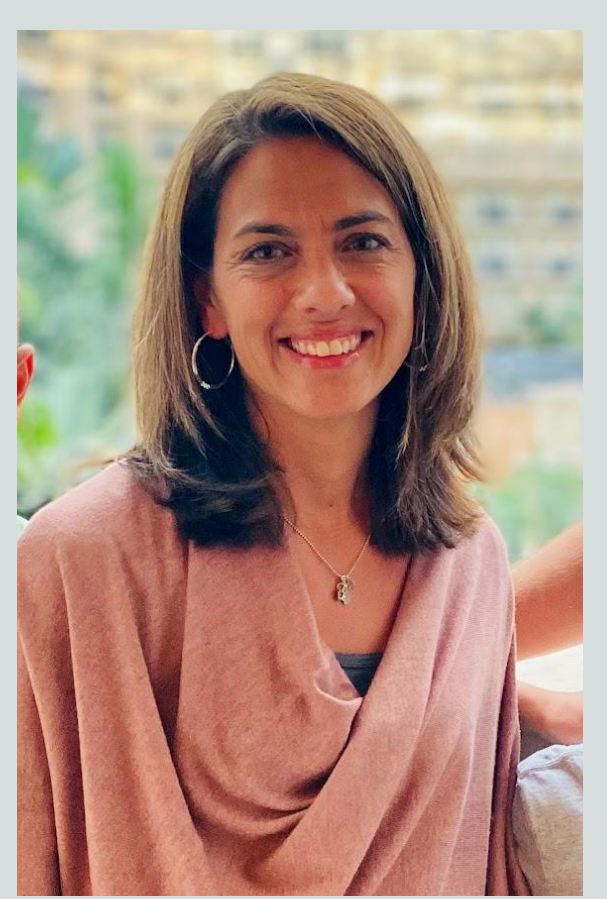

![](_page_4_Picture_0.jpeg)

# **HELLO! I'm…**

Lucy Trost *Library Media Specialist Lyme - Old Lyme Public Schools*

![](_page_4_Picture_3.jpeg)

![](_page_4_Picture_4.jpeg)

![](_page_4_Picture_5.jpeg)

![](_page_4_Picture_6.jpeg)

![](_page_5_Picture_0.jpeg)

![](_page_6_Picture_0.jpeg)

#### **Student Website**

![](_page_7_Picture_1.jpeg)

**All >>** 

**Google Meets** Learning Grids

![](_page_7_Picture_3.jpeg)

There are two fifth grade classes, one for Ms. Sobus, and one for Mr. Hrozenchik, who everybody calls Mr.H. For Math you have Ms. Sobus, and for ELA you have Mr. H. Both .<br>teachers are very passionate about teaching and care about their students.

Who We Are

5th grade is a fun place where you can just be yourself and have fun. It is especially fun because it is your last year so you have a ton of parties. The teachers are very compassionate and understand when you're having a hard time. We have many activities a traditional classroom wouldn't have such as dance breaks or when we play instruments randomly. We also doodle during read aloud to help our writin

#### The Midwest region does lot's of farming

The Midwest region is one of the most important farming places in the united states! It also has a long growing season which is good for growing crops!

![](_page_8_Figure_5.jpeg)

![](_page_8_Figure_6.jpeg)

#### Did you know about the belts?

It has a huge Manufacturing

It makes lots, from cars to truss,to steel to deck. It does design service,

There are 3 different kinds of belts in the Midwest region, the Corn Belt, the Wheat Belt, and the Dairy Belt.

![](_page_8_Picture_9.jpeg)

the dominant crop.

Industry

and has a project center too.

![](_page_8_Picture_10.jpeg)

slidesmania.com

![](_page_8_Picture_11.jpeg)

#### **● Regions' Project- Website Design**

Economy

- **● Research- Graphic Organizer**
- **● Planning Page/ Purpose**

Sports Teams

- **● Structure of Website Design**
- **● Design**

Home

- **○ Region with subtopics**
- **○ States within region -subtopics**

![](_page_8_Picture_21.jpeg)

#### **Student Website**

**States and Capitals** 

![](_page_8_Picture_23.jpeg)

Landmarks Climate

![](_page_9_Picture_0.jpeg)

![](_page_10_Picture_0.jpeg)

![](_page_10_Picture_1.jpeg)

## **Sample Google Sites**

#### **Fifth Grade Genius Hour**

![](_page_10_Picture_4.jpeg)

![](_page_11_Picture_0.jpeg)

#### **Hello Families,**

Math- Unit 7 has begun (multiplication & division) and (fractions)

ELA - book groups.

 $\odot$ 

![](_page_12_Picture_0.jpeg)

![](_page_13_Picture_0.jpeg)

slidesmania.com

## **Student Projects**

Research Guide, Project Template and Student Exemplars

![](_page_14_Picture_2.jpeg)

![](_page_15_Picture_0.jpeg)

## **Student and Teacher Resources**

One Stop Shopping & Updated Live Content

![](_page_15_Figure_3.jpeg)

![](_page_16_Picture_0.jpeg)

![](_page_17_Picture_0.jpeg)

![](_page_17_Picture_1.jpeg)

# **Before You**

Remember: People come for

the **information**, not the

design! Your design is a way

to deliver the information!

**Design Security** first **Design** second!

# **Start…**

Come up with a **[plan](https://docs.google.com/document/d/118ekFpl13yKkiDFKAn0-B3CLxhQL45myub6JdicXvNE/copy?usp=sharing)**:

What is the purpose of the site? What will be the topic presented?

Who is your audience? Build your website with your audience in mind!

![](_page_17_Picture_7.jpeg)

# **Space**

The best designs are kept **simple**. They do not squeeze every image and font on the page.

![](_page_18_Picture_2.jpeg)

Designers use **open space** to bring attention to what is important!

![](_page_19_Picture_0.jpeg)

When it comes to design:

- Be creative but *balanced*.
- Less is more
- White space is key
- Don't overwhelm viewers

![](_page_19_Picture_7.jpeg)

![](_page_20_Picture_0.jpeg)

![](_page_20_Picture_1.jpeg)

![](_page_20_Figure_3.jpeg)

**Hierarchy** is how you present your<br> **Hierarchy** information on the page. information on the page.

> Web designers use this strategy to grab viewers attention to important

![](_page_20_Figure_6.jpeg)

![](_page_21_Picture_0.jpeg)

![](_page_21_Picture_1.jpeg)

![](_page_21_Picture_3.jpeg)

Colors you choose are not only important for the overall beauty of your website, but they also help connect with your audience!

![](_page_22_Picture_0.jpeg)

The words you use in your designs are important, but so are the **FONTS!** 

Fonts make your website visually pleasing and grab the attention of your viewer!

![](_page_23_Figure_0.jpeg)

![](_page_24_Figure_0.jpeg)

![](_page_25_Picture_0.jpeg)

![](_page_25_Picture_1.jpeg)

![](_page_25_Picture_2.jpeg)

![](_page_25_Picture_3.jpeg)

- Open a new tab
- Click on your "waffle"
- Scroll down and locate the image to the right

![](_page_25_Picture_7.jpeg)

Scan for the slides

![](_page_26_Picture_0.jpeg)

slidesmania.com

![](_page_27_Picture_0.jpeg)

![](_page_27_Picture_1.jpeg)

![](_page_28_Picture_0.jpeg)

# **Publishing Your Site**

![](_page_28_Picture_2.jpeg)

![](_page_28_Picture_3.jpeg)

slidesmania.com

![](_page_29_Picture_0.jpeg)

![](_page_29_Picture_1.jpeg)

## **Other Ideas for Google Sites**

![](_page_29_Picture_9.jpeg)

![](_page_30_Picture_0.jpeg)

![](_page_30_Picture_1.jpeg)

![](_page_30_Picture_2.jpeg)

![](_page_30_Picture_3.jpeg)

Tell us what you liked and any constructive criticism?

Let us know via this **[Google Form](https://forms.gle/VKt9JKdPJiZRhCDZ8)**.

![](_page_30_Picture_6.jpeg)

![](_page_30_Picture_7.jpeg)

slides

![](_page_30_Picture_8.jpeg)

← Scan Me for the Google Form!

![](_page_30_Picture_10.jpeg)

![](_page_30_Picture_11.jpeg)

![](_page_30_Picture_12.jpeg)

![](_page_31_Picture_0.jpeg)

![](_page_31_Picture_1.jpeg)

**Many Thanks!** 

![](_page_31_Picture_2.jpeg)

# **THANK YOU!**

#### **DO YOU HAVE ANY QUESTIONS?**

![](_page_31_Picture_5.jpeg)

Tiffany Bucko: [buckot@region18.org](mailto:buckot@region18.org)

Nila Kaczor: [kaczorn@region18.org](mailto:kaczorn@region18.org)

![](_page_31_Picture_8.jpeg)

Lucy Trost: [trostl@region18.org](mailto:trostl@region18.org)

![](_page_32_Picture_0.jpeg)

![](_page_32_Picture_1.jpeg)

## **CREDITS**

[Google Sites Training - Teacher Center](https://edu.google.com/intl/ALL_us/for-educators/product-guides/sites/?modal_active=none)

Principles of Good Web Design: <https://uxplanet.org/>

Web Design with Google Sites: **[Super Utility Teacher](https://www.teacherspayteachers.com/Store/Super-Utility-Teacher)** 

Web Design Bundle: **[Engaging Project-Based Learning](https://www.teacherspayteachers.com/Store/Engaging-Project-based-Learning)** 

Presentation Template: **[SlidesMania](https://slidesmania.com/)** 

Sample Images: **[Unsplash](https://unsplash.com/)** 

Fonts used in this presentation: Roboto